# **jogar sem baixar**

- 1. jogar sem baixar
- 2. jogar sem baixar :horarios que a ona bet paga
- 3. jogar sem baixar :app betsul

# **jogar sem baixar**

#### Resumo:

**jogar sem baixar : Seja bem-vindo a velvare.com.br! Registre-se hoje e receba um bônus especial para começar a ganhar!** 

contente:

quer aplicativo de jogo em jogar sem baixar suas plataformas. Para lidar com esse problema e às principais empresas dos jogosde azar decidiram criar um arquivo Apk! Os apostadores que rem usar O aplicativos precisam baixar ou instalar desse arquivos -que geralmente va alguns segundos... Como Baixara umapp móvel para probabilidades par Android E iOS ereasonsaspportS :

#### [cassino bônus sem depósito](https://www.dimen.com.br/cassino-b�nus-sem-dep�sito-2024-07-08-id-18788.pdf)

Os 7 melhores sites que você pode usar para baixar música grátis Free Music Archive. ndCloud. Bandcamp. Internet Archive NoiseTrade. ReverbNation. Last.fm. Os melhores 7 es você poderá usar no download de música gratuita Free Música n businessinsider : . streaming ; free-music-download Soundcloud tem sido um favorito de longa data. Ele orta streaming e download da

15 Melhores lugares para obter downloads de músicas grátis legalmente - Lifewire lifewires

# **jogar sem baixar :horarios que a ona bet paga**

Tudo começou quando eu soube sobre a novidade do Pixbet: agora é possível realizar apostas e retirar o dinheiro ganho em jogar sem baixar minutos, usando o PIX. Isso chamou muito minha atenção, então resolvi baixar o aplicativo e dar uma chance.

Para baixar o aplicativo Pixbet no meu celular Android, fui no site oficial da Pixbet e cliquei no ícone da Google Play Store no rodapé da página. Depois, cliquei em jogar sem baixar "Download" e baixei o arquivo APK. Em seguida, alterei as configurações do meu celular para permitir a instalação de fontes desconhecidas e instalei o aplicativo.

Após instalado, criei minha conta preenchendo algumas informações pessoais, como nome, CPF, endereço e escolhendo um nome de usuário e senha. Foi um processo simples e rápido, e em jogar sem baixar alguns minutos eu já estava pronta para fazer as minhas primeiras apostas. Gosto muito da variedade de modalidades esportivas disponíveis no Pixbet, além disso, é possível realizar apostas ao vivo, seguir as partidas em jogar sem baixar tempo real e acompanhar as estatísticas das mesmas. Isso me deixou muito satisfeita e o fato de poder retirar meu dinheiro rapidamente, só aumentou minha confiança na plataforma.

Outra coisa interessante sobre o Pixbet é a possibilidade de realizar pagamentos por meio de criptomoedas, além do PIX. Isso oferece mais flexibilidade e opções para os usuários.

# **jogar sem baixar**

No mundo digital atual, é possível encontrar diversas opções de jogos grátis e legais para você desfrutar em jogar sem baixar diferentes dispositivos. Essa liberdade não apenas oferece entretenimento, mas também promove a acessibilidade a uma variedade de públicos.

#### **jogar sem baixar**

Alguns dos principais sites para download de jogos grátis para PC incluem Steam, Good Old Games (GOG), Origin, Battle, Epic Games Store, Microsoft Games e Game Jolt. Essas plataformas oferecem uma ampla gama de títulos de qualidade, tornando possível acessá-los rapidamente e facilmente.

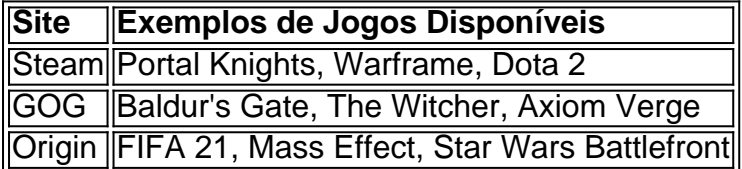

### **2. Jogos Grátis no Google Play Store**

Para obter jogos grátis no Google Play Store, é necessário seguir algumas etapas:

- 1. Abra a Google Play Store no seu dispositivo Android.
- 2. Procure pelo jogo que você deseja baixar usando a barra de pesquisa.
- 3. Clique no jogo desejado para abrir a página de detalhes.
- 4. Clique no botão "Instalar" para iniciar o download e a instalação do jogo.

#### **3. Jogos Grátis na Microsoft Store**

Para baixar jogos da Microsoft Store no computador Windows, siga as seguintes etapas:

- 1. Abra a Microsoft Store no seu computador Windows.
- 2. Navegue até a categoria de jogos grátis e escolha um jogo que gostaria de baixar.
- 3. Entre com a jogar sem baixar conta Microsoft para terminar de baixar o jogo.

Conclusão: Existem várias formas legais e garantidas de baixar jogos grátis para diferentes dispositivos. Plataformas como Steam, GOG, Origin, Microsoft e Google Play Store oferecem uma gama diversificada de jogos disponíveis para download, garantindo-lhe milhares de horas de entretenimento de qualidade, sem a necessidade de comprometer seu computador ou infringir qualquer legislação relacionada à propriedade intelectual.

# **jogar sem baixar :app betsul**

Beijing, 4 jun (Xinhua) -- O presidente chinês Xi Jinping felicitou neta terca feira Claudia Sheinabaum pela jogar sem baixar eleição como Presidente do México.

Author: velvare.com.br Subject: jogar sem baixar Keywords: jogar sem baixar Update: 2024/7/8 22:56:38